**AutoCAD Crack Descarga gratis**

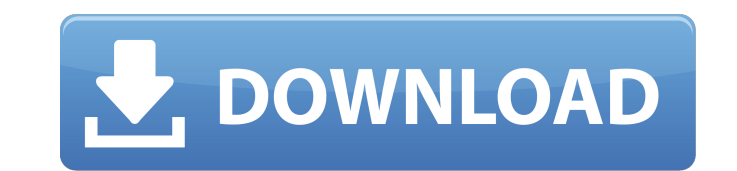

## **AutoCAD Crack+ Descargar [Mas reciente]**

En 2011, la base global de usuarios de AutoCAD superó los 15 millones y se encontraba entre los cinco programas de productividad empresarial más utilizados en todo el mundo. AutoCAD as uno de una familia de productos de Au para facilitar el dibujo y el modelado a pequeña escala. AutoCAD Architecture ofrece herramientas de software integradas de diseño arquitectónico y construcción (arquitectura e ingeniería). AutoCAD Architectural está diseñ personalizable. Una interfaz de software dedicada facilita a los usuarios el acceso y la configuración de cualquier campo de funciones deseado. La aplicación se puede personalizar, diseñar y escribir de diferentes maneras. La cinta de opciones de AutoCAD permite a los usuarios tener los mismos controles y funciones, independientemente de la tarea que estén realizando. La cinta se divide en grupos, cada uno de los cuales contiene comandos de una sola barra de herramientas en la parte superior de la pantalla. AutoCAD incluye varias vistas y herramientas para lograr vistas en 3D. Además de las vistas ortográficas e isométricas estándar, los usuarios también pued Elipse oculta, Polilínea oculta, AutoCAD permite a los usuarios cambiar el plano de visualización de vertical (predeterminado) a horizontal, y los dibujos también se pueden girar 90, 180 y 270 grados para facilitar una exp manipulación de vistas es una función fundamental de AutoCAD. Las propiedades, como fuente, colores, tipos de línea, propiedades de bloque y patrones de sombreado, se pueden editar y crear. Las propiedades dinámicas permit propiedades. Por ejemplo, los usuarios pueden filtrar componentes complejos para crear un estilo de componente independiente o filtrar partes comunes para crear un estilo simple. Las herramientas de dibujo permiten a los u

Los usuarios y desarrolladores de AutoCAD utilizan Autodesk Exchange para intercambiar y compartir archivos CAD. AutoCAD 2010 introdujo el servicio en la nube de AutoCAD, que proporciona a los usuarios un acceso fluido a l forma gratuita para los usuarios de Windows Vista, Windows 7 y Windows 8. AutoCAD 2010 también presentó AutoCAD Cloud, un servicio web diseñado para sincronizar sin problemas los archivos de dibujo y los datos de AutoCAD c arquitectura, la ingeniería civil, la construcción, la electrónica, la fabricación, la mecánica, la minería, el petróleo y el gas, la generación de energía y el agua. Historia AutoCAD fue desarrollado originalmente por Pet distribuyó a través de D&B Data y The Software Gallery. La primera versión de AutoCAD para DOS se lanzó en 1996 e incluía una característica que permitía dibujar dentro de un espacio restringido. La licencia original del s un contexto arquitectónico". Software Gallery era un grupo de empresas que proporcionaba software gratuito y servicios de soporte profesional para los productos de Autodesk. Autodesk adquirió The Software Gallery en 1993 y patente estadounidense para la primera versión de AutoCAD, así como para todas las versiones posteriores, y se concedió el 31 de julio de 2001. En 1995, un grupo independiente de programadores, desarrolladores y diseñadore desarrollo clásico (CDE).En este período, el producto fue desarrollado por QNX Software Systems (adquirida por Motorola en 1998) y CSC Computer Systems (adquirida por Cray Research en 1998). El 13 de junio de 1998, Autodes adquirido QNX Software Systems y CSC Computer Systems, dos desarrolladores de software líderes, y sus productos AutoCAD y AutoCAD LT 27c346ba05

#### **AutoCAD Crack + Codigo de activacion con Keygen [Actualizado]**

## **AutoCAD X64**

Abra Autocad y haga clic en la pestaña de herramientas. Haga clic en 'Keygen' debajo de la 'R' en la barra de herramientas. Aparecerá un cuadro de diálogo que le pedirá su clave de serie. Haga clic en Siguiente'. Paso 3: G ubicación que Autocad y debería ver que Autocad ahora usa este archivo de licencia para funcionar correctamente. Paso 4: para verificar aún más que la licencia es válida, abra Autocad y abra el menú Inicio, en Accesorios, "cambiar". Desplácese hacia abajo y busque el archivo de licencia que acaba de crear, haga clic derecho sobre él y seleccione "propiedades". Haga clic en la "pestaña de detalles" y marque la casilla debajo de "Importante:" Ahora la licencia es válida por un año, puede volver a descargar Autocad sin la clave. Vuelva al sitio web de Autocad e inicie sesión en su cuenta. Vaya a la sección Descarga de Autodesk. Seleccione el paquete que descargó configurar la pestaña predeterminada de UINavigationController para el primer elemento? Considere el siguiente código para un UINavigationController basado en vista: - (vacío) viewDidLoad]; Marco CGRect = CGRectMake(0,0,20 redColor]; UINavigationController \*nay = [[UINavigationController alloc] initWithRootViewController:view1]; [ver1 lanzamiento]; [self setViewControllers:[NSArray arrayWithObjects:nay, nil] animado:NO]; } Ahora supongamos q

#### **?Que hay de nuevo en el AutoCAD?**

Importe, visualice y analice datos de modelos 2D y 3D. AutoCAD 2023 proporciona nuevas herramientas para importar modelos, como fotos, desde fuentes en línea o de escritorio, o para mejorar modelos importados anteriormente con una rica integración en tiempo real con espacios de trabajo y datos de modelo. Una forma eficiente e intuitiva de capturar información comercial en tiempo real y tomar decisiones, mientras integra perfectamente su trab que le permite automatizar funciones y mostrar actividades asociadas con sus diseños de AutoCAD. (vídeo: 2:07 min.) Dibujo y Modelado: Sistema de coordenadas y controles de dibujo. AutoCAD ahora admite un control de dibujo las herramientas de alineación y la capacidad de definir y controlar la visibilidad de los objetos. (vídeo: 1:15 min.) Dibujo más fácil: AutoCAD 2023 proporciona una experiencia de dibujo 2D optimizada, que incluye una nue dinámica le permite ver información en la pantalla mientras dibuja. (vídeo: 1:40 min.) Mejoras en el formato de dibujo. AutoCAD 2023 admite la capacidad de editar, formatear e imprimir texto de dibujo de varias líneas y va de la capacidad de copiar y pegar el formato de una celda a otra. (vídeo: 1:22 min.) Exportar filtros: Los filtros de exportación se han mejorado en AutoCAD 2023 para admitir todos los formatos de archivo de exportación má controlar su configuración asociada a través de una nueva interfaz de usuario. (vídeo: 1:41 min.) DPM, un lenguaje de especificación de dibujo: El lenguaje de especificación del Administrador de parámetros de diseño (DPM) interactuar y filtrar datos de una lista de objetos de AutoCAD.

# **Requisitos del sistema For AutoCAD:**

Mínimo: Sistema operativo: Windows 10, Windows 8.1, Windows 7, Windows Vista Procesador: Intel Core 2 Duo 2.6GHz (o equivalente) Memoria: 1GB Gráficos: tarjeta de video compatible con DirectX: Versión 9.0c Red: conexión a Procesador: Intel Core i5 2.5GHz (o equivalente) Memoria: 2GB Gráficos:

<https://eafuerteventura.com/?p=19911> [http://fajas.club/wp-content/uploads/2022/06/Autodesk\\_AutoCAD\\_Crack\\_\\_\\_Clave\\_de\\_licencia\\_gratuita\\_For\\_Windows.pdf](http://fajas.club/wp-content/uploads/2022/06/Autodesk_AutoCAD_Crack___Clave_de_licencia_gratuita_For_Windows.pdf) <https://romans12-2.org/autocad-crack-clave-de-licencia-gratuita-finales-de-2022/> <https://www.travelmindsets.com/autodesk-autocad-crack-3/> <http://orbeeari.com/?p=25607> <https://www.apokoronews.gr/advert/autodesk-autocad-codigo-de-activacion-x64-actualizado-2022/> [https://likesmeet.com/upload/files/2022/06/uIU3GalGjpmVu21amyBm\\_29\\_7b07c24ec87d538b4d620197b510791b\\_file.pdf](https://likesmeet.com/upload/files/2022/06/uIU3GalGjpmVu21amyBm_29_7b07c24ec87d538b4d620197b510791b_file.pdf) <http://www.medvedy.cz/autodesk-autocad-crack-descarga-gratis-actualizado-2022/> <http://descargatelo.net/uncategorized/autocad-24-0-crack-torrente-x64/> <https://factorybraga.com/wp-content/uploads/2022/06/AutoCAD-110.pdf> <https://aposhop-online.de/wp-content/uploads/2022/06/AutoCAD-97.pdf> <https://silkfromvietnam.com/autocad-20-0-crack-con-keygen-completo-gratis/> <http://mysquare.in/?p=30781> <https://mammothminerockshop.com/autocad-clave-de-producto-llena-descarga-gratis-finales-de-2022/> <https://ozrural.com/index.php/advert/autodesk-autocad-crack-5/> [https://networny-social.s3.amazonaws.com/upload/files/2022/06/SECjPv73aR9FgkRxqNw8\\_29\\_7b07c24ec87d538b4d620197b510791b\\_file.pdf](https://networny-social.s3.amazonaws.com/upload/files/2022/06/SECjPv73aR9FgkRxqNw8_29_7b07c24ec87d538b4d620197b510791b_file.pdf) <https://centralpurchasing.online/autocad-22-0-crack-clave-de-licencia-llena-mac-win/> <https://lanfucai.com/wp-content/uploads/2022/06/foewaik.pdf> <https://www.sozpaed.work/wp-content/uploads/2022/06/jaclmon.pdf> <http://www.studiofratini.com/autodesk-autocad-2023-24-2-crack-3264bit/>